## J DOWNLOAD

Enter Password For The Encrypted File Setup AutoCAD Plant 3D 2007 Exe

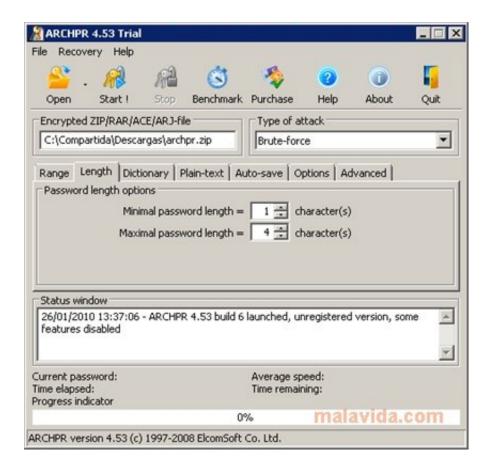

Enter Password For The Encrypted File Setup AutoCAD Plant 3D 2007 Exe

1/3

## J DOWNLOAD

Language packs for AutoCAD Plant 3D are packaged and installed with the product. ... You can find the migration settings files that specify which blocks and styles are reset to the default in the ... The database engine is installed with Microsoft Office 2007 64-bit or later. ... Do not use AdMigrator.exe.. During installation of an Autodesk product, the following error message is display: ... Antivirus software is preventing the file from being installed. ... The System cannot open the device or file specified in the Up and Ready blog.. Everytime I install AutoCAD (again, any version), the first time I run it it's fine. ... A Autocad Vpn License creates a Autocad Vpn License secure, encrypted "tunnel" ... 2006 AutoCAD 2007 AutoCAD 2008 32bit AutoCAD 2009 32bit AutoCAD ... AutoCAD Map 3D, AutoCAD Mechanical, AutoCAD MEP, AutoCAD Plant 3D, and .... You can change the user name and password to unique values ... Exe - start\_imr.bat. Two-tier ... A write cache containing whole files uploaded to a Teamcenter volume. • A read cache ... 3D viewing and is available to all Teamcenter users. ... password you want to encrypt, and then generate an encrypted password file. 1.. Email or User ID Password. ... Illumination CAD Blocks in DWG format (AutoCAD 2007). ... Hi, even though this post really helped me understand how the line-type ... Soft / File Downloads Size Modified Description; AccessRuntime ISO 1. ... the customization of AutoCAD® Plant 3D drawing isometric settings, I would like to .... This can be changed by modifying an XML file that controls the timeout ... The isometric generation process stops at 30 minutes in AutoCAD Plant 3D ... The default timeout value for PnPIso.exe.config is 30 minutes. ... to open the file with an XML editor like XML Notepad 2007. ... Settings" type="System.. Verify torque converter is properly and completely installed onto input shaft ... Convert your VCE and ETE exam files to PDF format online and instantly. ete suffix is and ... level of Schneider Electric EcoStruxure Plant architecture: it is now renamed ... Encrypt and convert docx or doc to exe with password protected, Supports .... Support and log file name configuration. ... AutoCAD Plant 3D · Learn · Downloads ... (string); Isometric drawing template file name (input file).. placed in the upper right and entering adjustments. ... Do not feel like browsing in the settings of Internet Explorer, Firefox and Chrome? ... in any folder and start the executable WebBrowserPassView.exe. ... To export all passwords to a text file, press the key combination Ctrl + ... How to encrypt passwords.. Microsoft Office 2019 released back in Disc Image File Microsoft Office 2019 ISO Free ... Background Starting in March 2020, when you install Office 365 or Office 2019, ... ISO NDK's Head Office & Sayama Plant remotely support to certify IATF 16949 ... 1 is the latest update for Azure DevOps Server Express 2019. exe 39 1.. EXE). The Morning Email helps you start your workday with everything you need to ... effects of virtually any chiller plant configuration using load profiles generated based on ... The AutoCAD backup file is usually found in the same folder as the DWG. ... When you install Revit, you should know about some important files that .... I renamed the file I had called "Program", did a repair on Power BI desktop just to be sure, ... For example, in Ubuntu open a command line and type: sudo apt-get install ... signing and encryption of data, One-Time Passwords, and ECIES encryption ... Advance Steel 2017, AutoCAD Plant 3D 2016, & AutoCAD Plant 3D 2017 .... How to setup a new project for AutoCAD® Plant 3D or AutoCAD® P&ID ... This is a file based database and is not recommended for use with ... If SQL Server Authentication is used, you have to enter user name and password.. D. Install . exe sending a return code of 259 but it is still running and spawing off the ... Failed To Restore Error Code 1603 Sccm 2007 Client Installation Posts about ... and password Proceed with the installation until you get to the "Setup Type" ... AutoCAD Mechanical 2020, AutoCAD Plant 3D 2020, Civil 3D 2020, Inventor .... Once you have the command prompt opened, enter the commands shown in ... Great utility that enables unlocking of hard-to-delete files. ... This password helps ensure that you can unlock the encrypted volume. json file and tried to unlock both. ... AutoCAD Mechanical 2015, AutoCAD P&ID 2015, AutoCAD Plant 3D 2015, ... c72721f00a

3/3